# **TextCritical.net - Task #2541**

## **Add support for loading config at runtime**

12/23/2019 02:33 AM - Luke Murphey

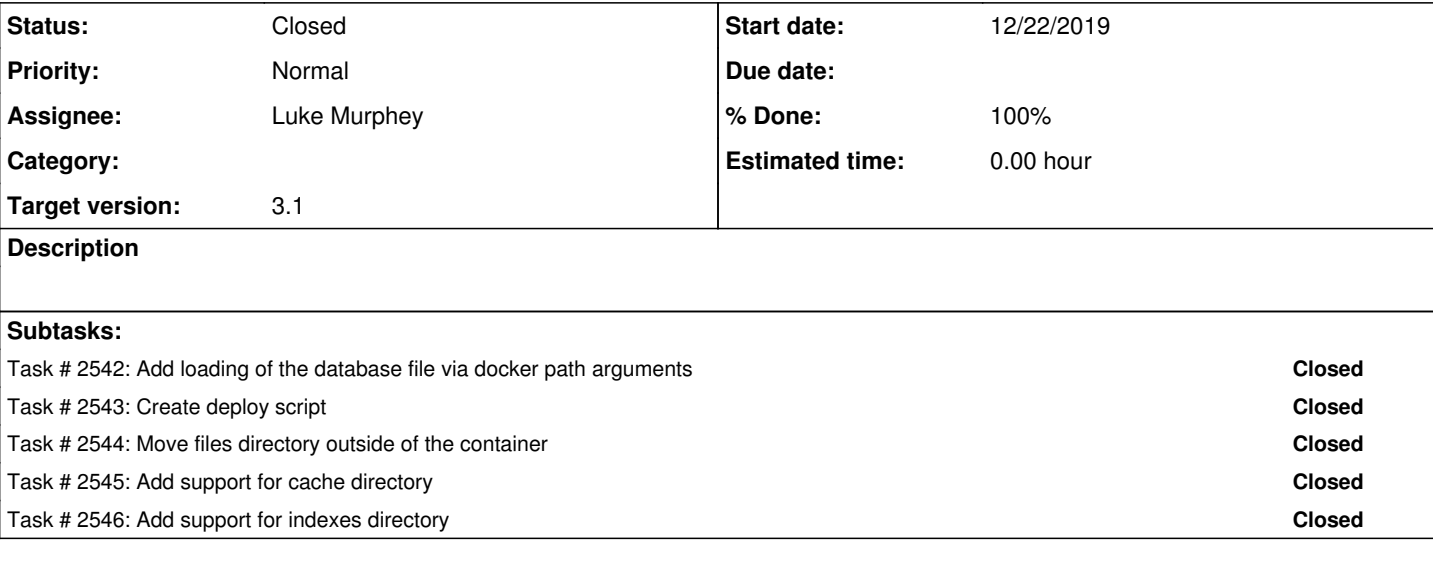

## **Associated revisions**

## **Revision 998 - 12/23/2019 05:57 AM - luke.murphey**

Adding docker push command

Reference #2541

#### **History**

## **#1 - 12/23/2019 02:53 AM - Luke Murphey**

Questions:

- Should I include the static resources?
- Should I include the code or use the repo to run it? I could
- How would I transfer the image to the server?
	- $\circ$  I could build it locally; and deploy via
	- <https://stackoverflow.com/questions/23935141/how-to-copy-docker-images-from-one-host-to-another-without-using-a-repository> o I can also put it on Docker hub
- How do I deploy it?
	- o I could write a script to pull this down and run it
- How do I get the static files?

### **#2 - 12/24/2019 07:03 AM - Luke Murphey**

*- Subject changed from Add Support for loading database at runtime to Add Support for loading config at runtime*

#### **#3 - 12/24/2019 07:40 AM - Luke Murphey**

*- Subject changed from Add Support for loading config at runtime to Add support for loading config at runtime*

## **#4 - 12/25/2019 05:59 AM - Luke Murphey**

*- Status changed from New to Closed*